## **MM160**

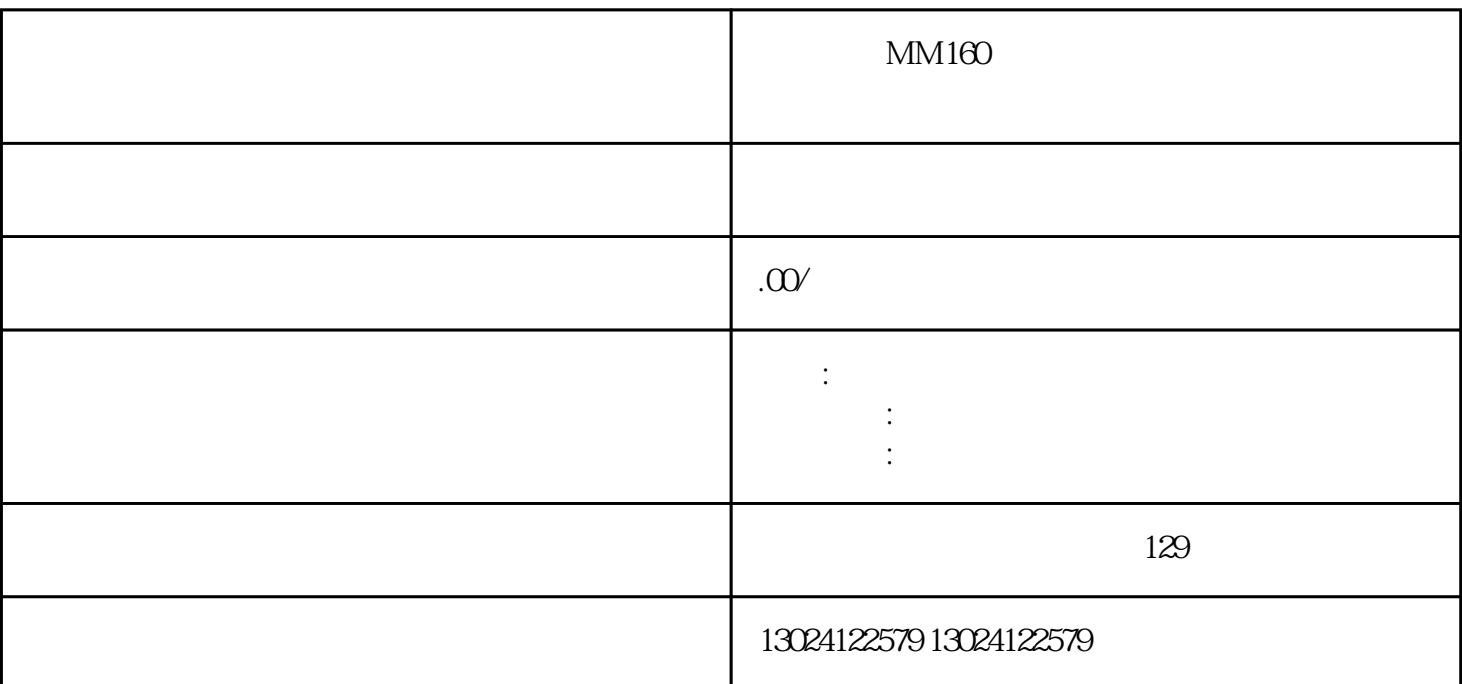

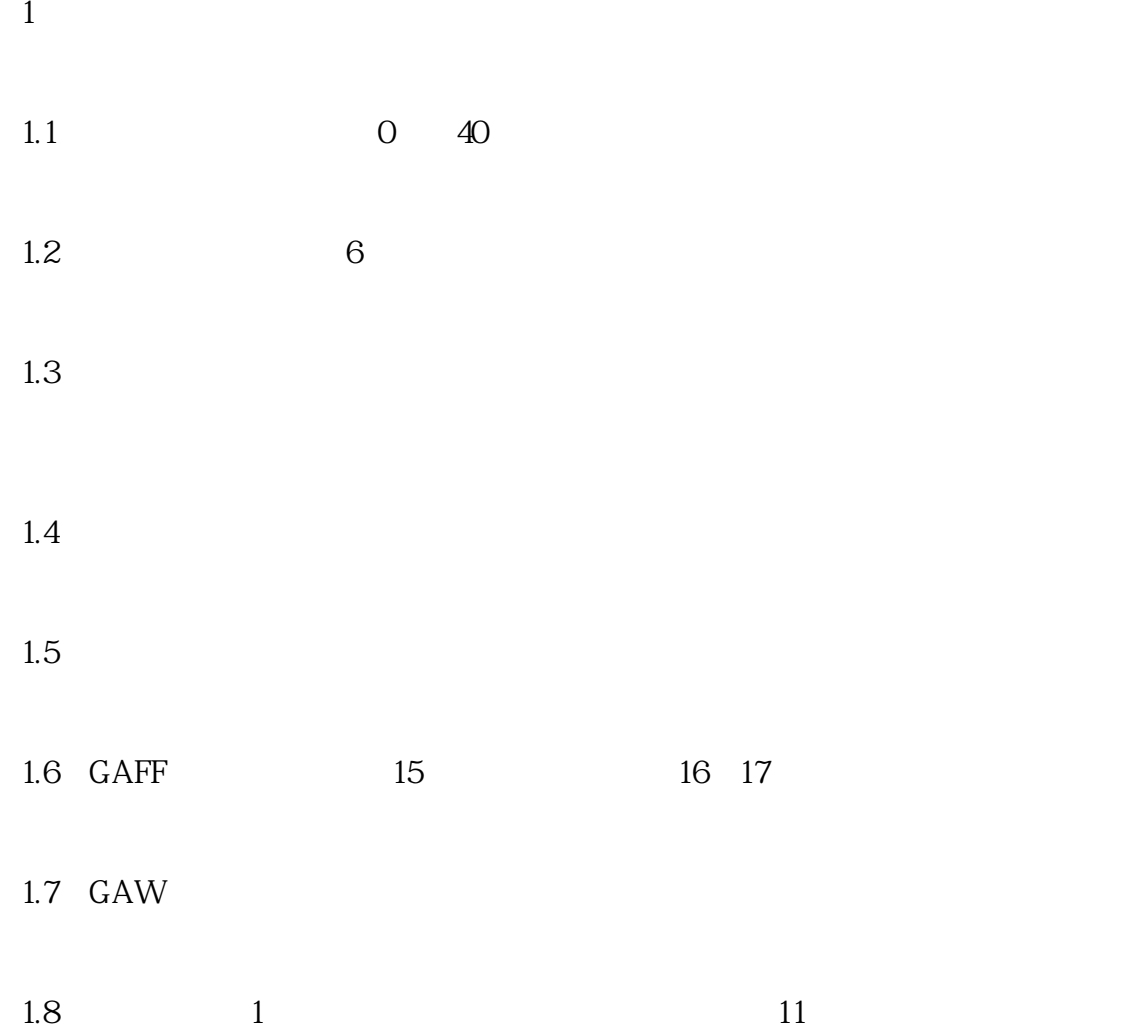

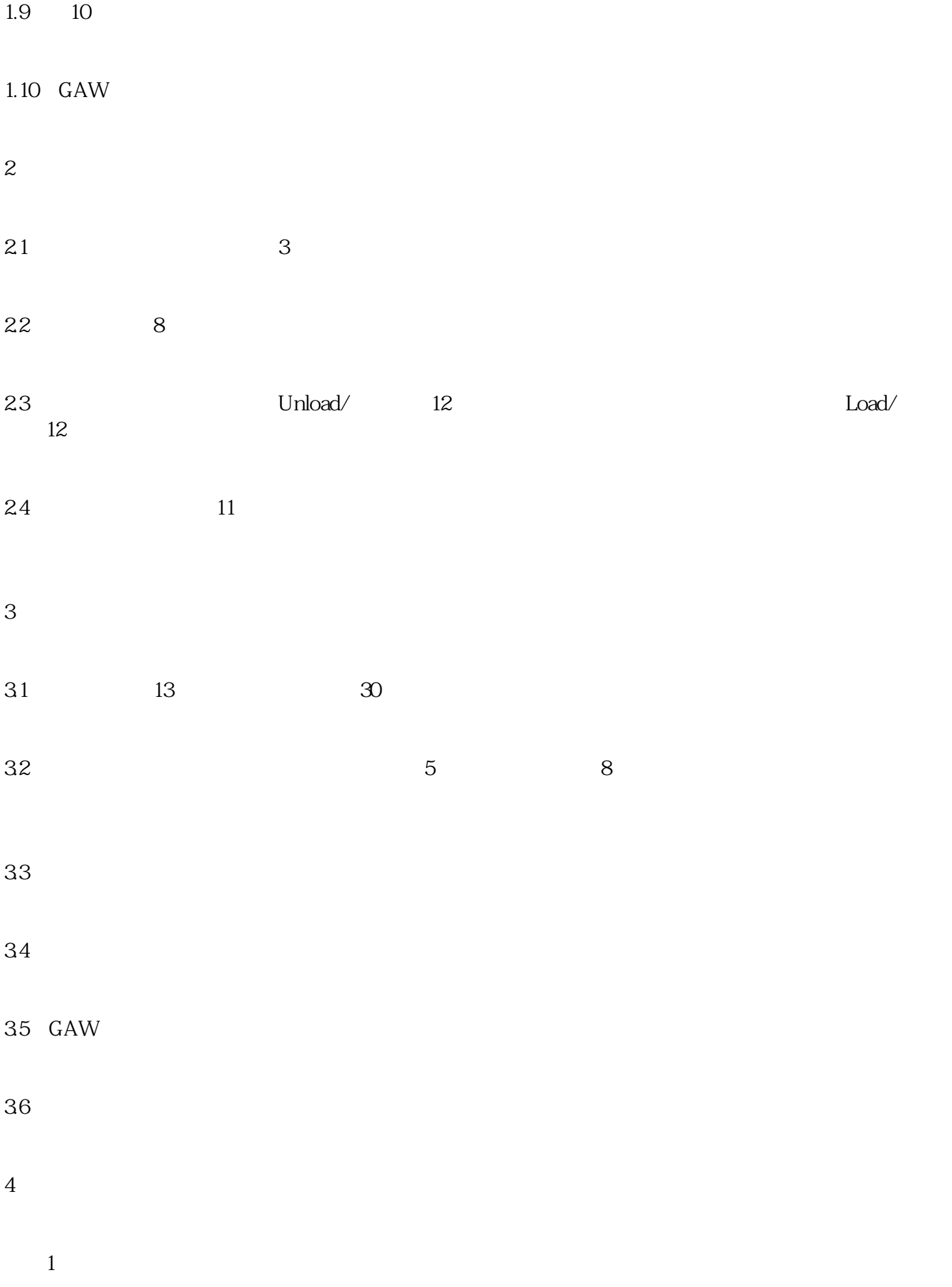

 $38$  $\frac{u}{\sqrt{2}}$  ( $\frac{u}{\sqrt{2}}$  )  $3:$ a in and in a set of  $a$  $\mathbf b$  $\mathbf C$  $d \rightharpoonup$  $4$  $a$  $\mathbf b$  $C$  $d \neq 0$ e<sub>e</sub>  $\mathbf f$ 

 $5$ 

 $\overline{c}$ 

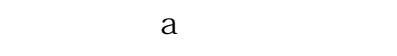

- $b$
- c GAW
- d 7.5
	- $\mathbf e$
	- f检查必要时改正;
- g油冷却器堵塞;
- $h$
- I GAW J咨询阿特拉斯科普柯。
	- $6$  / OSD
- $a$
- b and  $\mathbf{b}$